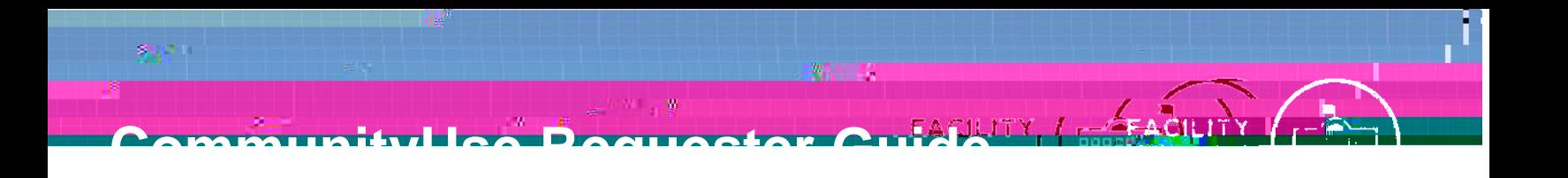

## **How to Log in**

Go to *(https://www.communityuse.com/default.asp?acctnum=455170963)*.

At the top of the page, click on the **Login to Request Facility Use** link.

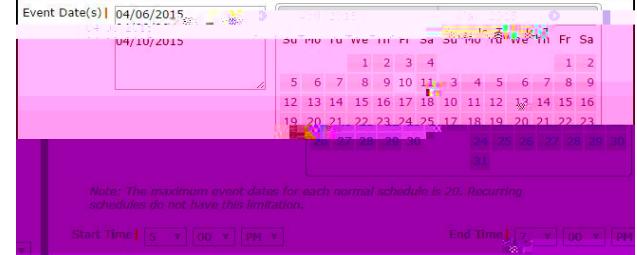

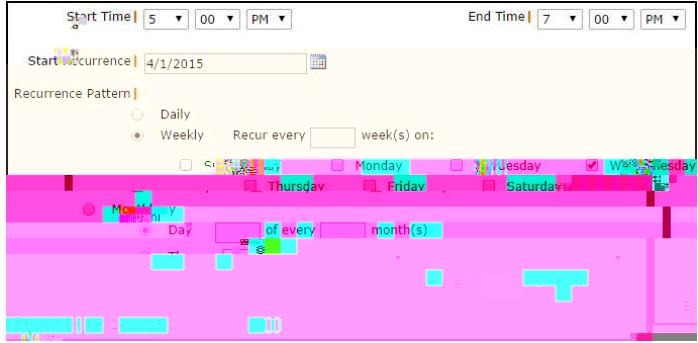

## **CommunityUse Requester Guide**

## **Setup Requirements**

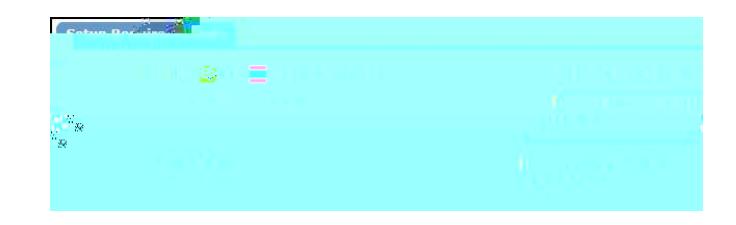

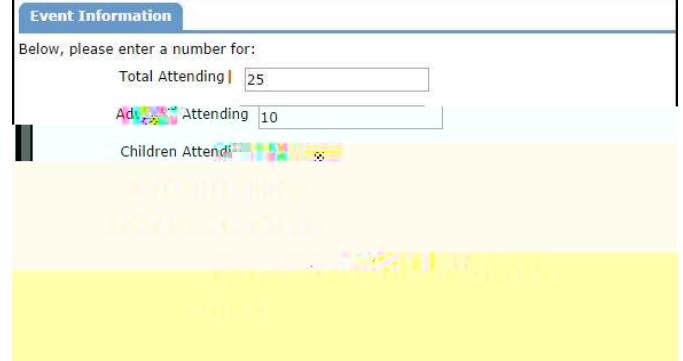